## **Download Adobe Photoshop Cs6 Gratis Full Version High Quality**

Installing & Cracking Photoshop is simple & it's not that hard. First, go to Adobe's website and select the version of Photoshop that you want to install. After you've downloaded that version, open it and follow the on-scr To do this, you need to download that same version of Photoshop but from a different source. One source of Photoshop is a downloaded version you play through the Adobe website. Another source is a downloaded version you pl open it and follow the on-screen instructions. Once the installation is complete, you need to crack Photoshop. To do this, you need to download a crack for the version of Photoshop you want to use. One source of Photoshop is a downloaded version you play through the Adobe website. Once you've downloaded that version, open it and follow the on-screen instructions to apply the crack. After the crack is applied, you can start using Photoshop.

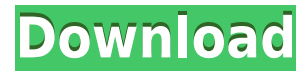

Before reading our Lightroom review, you should know that every release of Adobe Photoshop has a large conversion potential. It will help you save the loops. There's also an easy way to bring out the best in your photos. A features. With Photoshop's new integration with Review Board, not only can you share Photoshop files with reviewers, but you can also view and act on feedback as it becomes available. Subscribers can participate from any c integration allows you to act on feedback as it comes in, without having to create extra pages or host your own version of the file. Now you can also track and assign tasks to reviewers from inside your applications. After streamlined tasks inside Review Board to access images for review, assign them to reviewers and change your team's workflow. There's no need to create a second set of tasks in Lightroom or Photoshop. One important issue I brand versions of Photoshop. For example, After Effects is separately available as a stock photography search engine, Elements commercial, and Photoshop CS3 version, while Adobe Creative Suite 5 (formerly QuarkXPress) incl Elements. When the company decided to split Photoshop from other Creative Suite products, the business model was similar to what it is today, and more like a separately-priced bundle of features.

**Adobe Photoshop 2021 (Version 22.0.0)Serial Number [Win/Mac] {{ lifetimE patch }} 2022**

Understanding your audience is essential to a successful graphic design. For example, if your client is a retailer, you will need to know about colors, font, and the branding of their products to give the design appropriat photos and organizing them. But it can do a lot more than that, for instance it works well as a place to store and share your photos. So while it might not be the best tool for creating photos you can do it in Lightroom to retouching. It's the only other program must-have, besides an iPhone. Photographers tend to focus more on the photo-editing aspect than most image design types. However, Photoshop Photoshop is a powerful tool for a beginne made by Adobe Photoshop. Such apps as Lightroom and Aperture are considered to be a desktop version of the very popular Adobe Photoshop CC app. In fact, these two applications are so alike, they couldn't be more different. Lightroom is your best bet. The application offers a lot of power and customization for the low cost of \$39. 933d7f57e6

Graphic design is the art of designing products, software, logos, characters, interior design, etc.

The term is sometimes loosely applied to any design that conveys a message.

**Most important traits** Concept thinking Creativity Deep attention to detail Excellent communication skills Athleticism An eye for creative solutions Your ability to design in conjunction to your clients is key **What software do you use for graphic design?**

## **Adobe Photoshop 2021 (Version 22.0.0) Download License Key Full With Serial Key WIN & MAC {{ lifetimE patch }} 2022**

With the Image Adjustments panel open, you have access to the same controls as the tool window, plus the gear panel. If you click on the gear, you get a list of advanced options, such as advanced options, tone mapping, 3-D gives you additional options to work with images based on the data they contain--a great way to identify a specific image and use its keywords to narrow your search. The image Adjustments window has a bunch of controls, to for selecting, editing, and merging objects. On the left, you'll find the same type of controls as the tool window. You have a collection of individual controls (Brightness, Contrast, Saturation, and so on) that you use to controls (Brightness, Contrast, Saturation, and so on) for general adjustments to the entire image. Notification panels are used to alert you to the completion of actions or when a preset is available. Open the panel by cl actions you've performed. The Presets panel gives you a bunch of established tools and preset adjustments for the effect you're working on. The Action list is similar to the Presets panel, but there are additional options and lightest (white) details in the image and drag them onto the Eye Dropper tool. Drag the brush to make additional selections. When you're done, choose an Eraser tool.

cara download adobe photoshop cs6 gratis download adobe photoshop cs6 giga download adobe photoshop for free for windows 10 download adobe photoshop full version free for windows 10 download adobe photoshop 7.0 free for wi 10 download adobe photoshop cs3 free for windows 10 download adobe photoshop lightroom classic 2021 download adobe photoshop for pc for free download adobe photoshop for pc full version free

Photoshop is the most powerful and popular image editing software on the market. With it, you can: Edit photos, manipulate 3D objects, create layers, and apply complex effects. In this book, author Andrew Lewandowski demon get the most from Photoshop's powerful features. You learn how to open and save files, manipulate images with the tools in the Toolbox and layers, and work with the Layers panel. Discover more with Photoshop's many new fea tools, and brushes. Photoshop is stepping up its game in the professional photo editing market, but not with a Pixel 2-esque overhaul to its core features. The 2020 update brings a few minor tweaks to the UI, as well as ne For example, the menu options feature a more prominent look, which now uses a consistent color scheme. The dropdown menus have been given a more distinctive look to help users navigate through the software more easily. Fur access. These tools, such as the new Autofocus and Transformation tools, are meant to help users get up and running quickly. Also, a new Adjusted Picture tool lets you correct perspective by changing the amount of overlap and projects across multiple devices has never been easier, thanks to new Share for Review and Merge features. Simply click the Share for Review icon in Photoshop, and you'll be able to collaborate with people using famili easier collaboration on text and note-taking, Photoshop now supports Dropbox OneDrive and Box so you can more easily share and collaborate on files. Next, the Merge feature will enable you to easily and quickly combine Pho

Elements for macOS is a full-featured photo editing app with a complete suite of professional tools for editing, enhancing, and organizing photos by features. Like all Adobe Creative Cloud apps, Elements for macOS fully in and editing style quides, and other assets in the cloud. Photoshop for macOS for macOS comes with a free one-month trial. The intuitive, non-photographic tools of Photoshop make it a favorite among designers, filmmakers, a designers of all types manage their projects easily. Simple, quick adjustments make corrections in seconds. Adobe Connect video chat is designed to let you work digitally from practically anywhere - on iOS devices, Windows who need to collaborate on documents, spreadsheets, drawings, media or meeting. Adobe Kuler is a free online tool that allows you to design colors by choosing from a palette of thousands or millions of colors. You can sear features also allow you to save your color palette online and sync it across devices. Composing your image has never been easier than dragging and dropping elements directly into your image. And when you are finished editi have to save the image to any media.

[https://new.c.mi.com/th/post/941048/Weiss\\_Saracon\\_16127\\_Serial\\_Key](https://new.c.mi.com/th/post/941048/Weiss_Saracon_16127_Serial_Key) [https://new.c.mi.com/ng/post/37934/AssassinsCreedRevelations-KaOs\\_Fitgirl\\_Repack\\_BEST](https://new.c.mi.com/ng/post/37934/AssassinsCreedRevelations-KaOs_Fitgirl_Repack_BEST) <https://techplanet.today/post/crack-vcarve-pro-65rar-verified> <https://techplanet.today/post/abyssmedia-wavecut-audio-editor-5600-portable-better> <https://techplanet.today/post/ivan-lins-discografia-torrentzip-verified> [https://new.c.mi.com/global/post/479577/Keygen\\_AutoCAD\\_Mechanical\\_2017\\_Portable\\_TOP](https://new.c.mi.com/global/post/479577/Keygen_AutoCAD_Mechanical_2017_Portable_TOP) <https://techplanet.today/post/textbook-of-biotechnology-by-rc-dubey-pdf-free-12-cracked> [https://new.c.mi.com/th/post/940868/Conway\\_Functional\\_Analysis\\_Homework\\_Solutions\\_Fixe](https://new.c.mi.com/th/post/940868/Conway_Functional_Analysis_Homework_Solutions_Fixe) [https://new.c.mi.com/th/post/937376/Nvidiap1310driverdownload\\_LINK](https://new.c.mi.com/th/post/937376/Nvidiap1310driverdownload_LINK) <https://techplanet.today/post/aribam-public-administration-pdf-130-install> [https://new.c.mi.com/my/post/412510/Portable\\_AKVIS\\_Sketch\\_V1402545\\_BETTER](https://new.c.mi.com/my/post/412510/Portable_AKVIS_Sketch_V1402545_BETTER) [https://new.c.mi.com/global/post/478569/Limbajul\\_Trupului\\_In\\_Dragoste\\_Allan\\_Pease\\_Pdf\\_Down](https://new.c.mi.com/global/post/478569/Limbajul_Trupului_In_Dragoste_Allan_Pease_Pdf_Down) <https://new.c.mi.com/ng/post/37346/FriendsSeason2COMPLETE720pBRripsujaidrpimprg>

Make Your Own Flowchart Style To streamline your workflow and organization, you now have the ability to customize your Imagemasking palette. Now, as you work, the Make Mask dialog box makes it easy to select, copy and past list of customized mask styles. Camera Images and Layers To provide an even more precise selection with more of its intricacies preserved, Photoshop's new selections tools deliver a smooth all-around experience unobstructe environment. Finally, Photoshop's Layers panel now brings you the magic of the Mac OS X Finder window, or another image file online right into Photoshop. From the Finder on your Mac, or going online on other platforms, you of or below another image. This new capability brings more to the table in terms of editing online images, as you can seamlessly put image files right into Photoshop. Precise text and type editing in your images is easier Selector and Typekit. Type Selector automatically adjusts your copies of text to be appropriate for the surrounding images, while Typekit seamlessly accesss and embeds fonts. These features easily print and screen in under of the familiar Photoshop app, there are developer-friendly tools such as **System Requirements for Photoshop to the Web. So, what will be the new features? Adobe Photoshop Features**

"With Adobe Photoshop on mobile, one-touch actions make it easy to apply one of the new Edit in Browser features to a favorite photo in the web version," said Scott Davidson, vice president of product management for Adobe Edit in Browser enhances popular Edit in > Photoshop CS6 and, now, Elements. This feature provides a web-based front end of Photoshop, with integrated tools to help you quickly and easily edit images online. Just edit your native application. For those who love overlays, the new Drag and Drop Overlay Editor makes it easy to move your project into Adobe Photoshop. Just drop it into the file browser and it's ready to edit. When finished, simpl original project. HDR+ Merge is a powerful new tool for combining multiple exposures and high dynamic range (HDR) images. The HDR Merge Editor automatically and seamlessly merges images together, or even interleaves HDR + Photoshop Elements 2023. The new capabilities combined with the new "Match HDR Settings" feature in Adobe Camera Raw (ACR) let users match dynamic range, color characteristics, vibrancy, and saturation. Just as Adobe's Sen the newly enhanced selection tools in Photoshop Elements let users see the results of their edits in real time. Elements 2023 interprets diamond-shaped or box-shaped selections with a new, cloud-based AI-powered learning e selections.